# **Položky konfiguraného okna (Procesy)**

## Procesy - položky konfiguraného okna

Editácia všetkých objektov v procese [D2000 CNF](https://doc.ipesoft.com/pages/viewpage.action?pageId=84347424) prebieha v [konfiguranom okne](https://doc.ipesoft.com/pages/viewpage.action?pageId=84347089), ktorého uritá as obsahu je spoloná pre všetky editovatené objekty a as závisí od typu editovaného objektu.

Konfigurané okno procesov pozostáva z nasledovných astí (stránok), ktoré obsahujú príbuzné parametre.

[Základné vlastnosti](#page-0-0) [Logické skupiny](https://doc.ipesoft.com/pages/viewpage.action?pageId=84349227) [Parametre](#page-0-1)

## <span id="page-0-0"></span>**Základné vlastnosti**

#### **Popis**

Textový reazec popisujúci daný proces. Maximálny poet znakov: 128. Možnos použi [Slovník](https://doc.ipesoft.com/pages/viewpage.action?pageId=84349798) (pre otvorenie stlate **CTRL+L**).

## **Typ hodnoty**

Výber typu hodnoty objektu. Pre proces je typ hodnoty **Pr-Proces**.

#### <span id="page-0-1"></span>**Parametre**

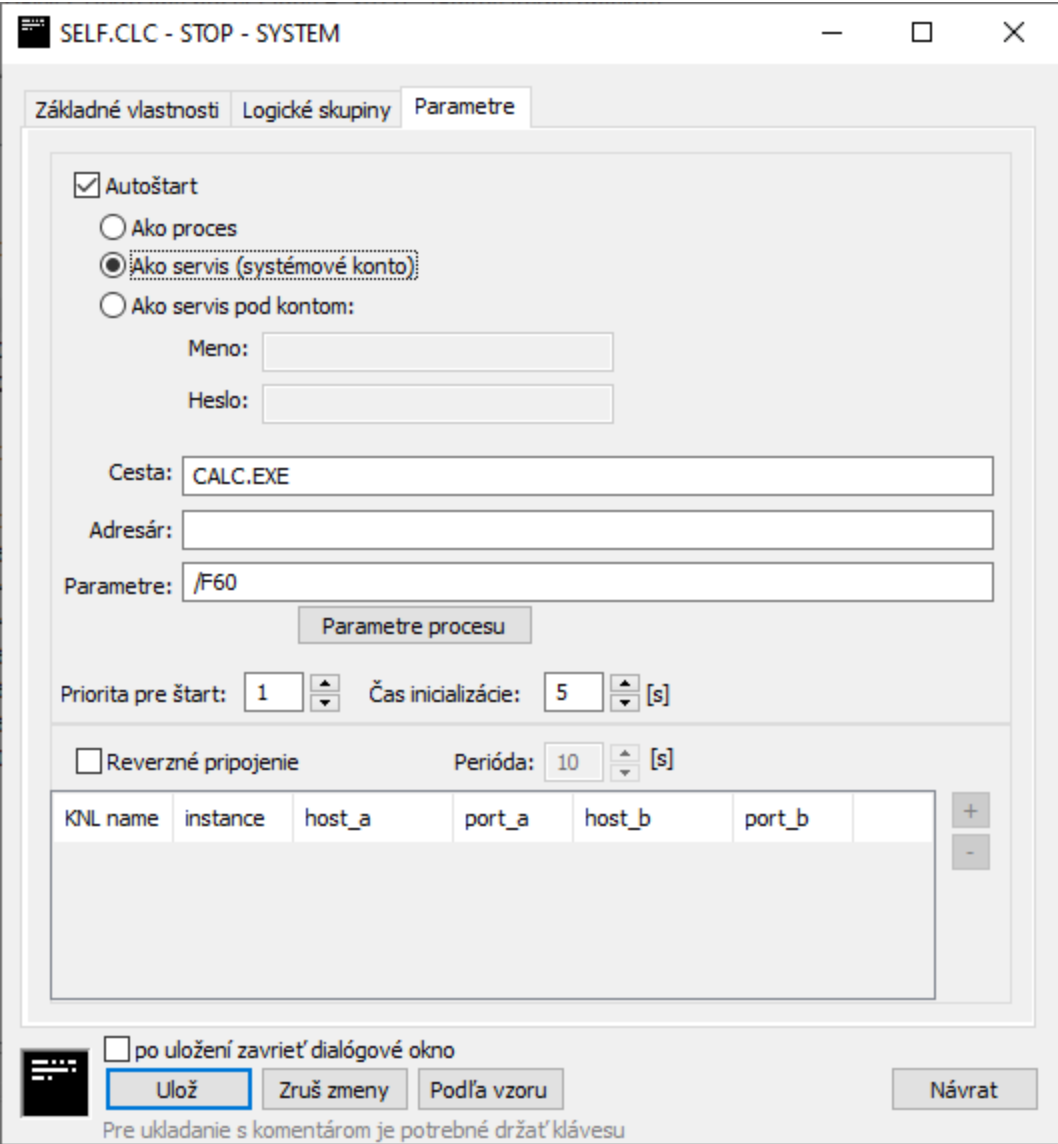

#### **Autoštart**

Automatické štartovanie procesu. Ak je zaškrtnutá voba **Autoštart**, proces [D2000 Server](https://doc.ipesoft.com/display/D2DOCV22SK/D2000+Server) automaticky štartuje tento proces pri štarte systému D2000. Ak proces skoní svoju innos nekorektne (napríklad pádom) proces [D2000 Server](https://doc.ipesoft.com/display/D2DOCV22SK/D2000+Server) vykoná jeho reštart (znovuspustenie).

Možnosti štartovania procesu sú:

- Ako proces D2000 proces je odštartovaný D2000 kernelom priamo ako proces operaného systému
- Ako servis (systémové konto) D2000 proces je odštartovaný ako služba (service) pod štandardným užívateom (na OS windows je to Local System)
- Ako servis pod kontom D2000 proces je odštartovaný ako služba (service) pod zadaným Windows užívateom a heslom. **Poznámka**: uistite sa, že zadaný užívate má právo spúša service ("Log on as a service") - najjednoduchšie tak, že pod ním nejakú službu nakonfigurujete (napr. existujúci D2000 proces).

## **Cesta**

Cesta k exe tvaru procesu. Ak sa proces nachádza v pracovnom adresári (adresár, z ktorého sa štartuje systém), nie je nutné zadáva cestu. V ostatných prípadoch, je cestu potrebné zada.

#### **Adresár**

Pracovný adresár procesu po jeho štarte.

## **Parametre**

[Štartovacie parametre procesu.](https://doc.ipesoft.com/pages/viewpage.action?pageId=84350140) Okno s nastavením najpoužívanejších parametrov procesu sa otvorí po stlaení tlaidla Parametre procesu

## **Priorita pre štart**

Nastavenie priority štartovania procesu má význam vtedy, ak proces [D2000 Server](https://doc.ipesoft.com/display/D2DOCV22SK/D2000+Server) automaticky štartuje viacero procesov. Procesy sa potom štartujú v poradí: najprv proces s najvyššou prioritou, nakoniec proces s najmenšou prioritou (ím väšie íslo, tým vyššia priorita).

#### **as inicializácie**

as inicializácie procesu v sekundách. Proces [D2000 Server](https://doc.ipesoft.com/display/D2DOCV22SK/D2000+Server) štartuje alší proces až po uplynutí tohto asu.

## **Reverzné pripojenie**

Reverzné pripojenie sa používa pre vzdialené procesy (najmä procesy spustené v DMZ alebo v sieti s nižšou úrovou bezpenosti), ktoré neštartuje D2000 [Server](https://doc.ipesoft.com/display/D2DOCV22SK/D2000+Server), ale majú vlastný watchdog. Reverzné spojenie znamená, že [D2000 Server](https://doc.ipesoft.com/display/D2DOCV22SK/D2000+Server) sa pokúša pripoji na definovanú IP adresu na TCP port, na ktorom poúva špecifikovaný proces (na konfiguráciu portu slúži štartovací parameter procesu [/TL:<port>](https://doc.ipesoft.com/pages/viewpage.action?pageId=84350140#id-�tartovacieparametre(Procesy)-/tl)).

Pokia nie je zaškrtnuté Reverzné pripojenie, predpokladá sa, že sa D2000 proces bude pripája na [D2000 Server](https://doc.ipesoft.com/display/D2DOCV22SK/D2000+Server) (na TCP port poda štartovacieho parametra [/P](https://doc.ipesoft.com/pages/viewpage.action?pageId=84350140#id-�tartovacieparametre(Procesy)-/p), prípadne lokálny proces cez zdieanú pamä).

V konfigurácii reverzného pripojenia je možné špecifikova niekoko pripojení s rôznymi parametrami - v závislosti na tom, ktorý [D2000 Server](https://doc.ipesoft.com/display/D2DOCV22SK/D2000+Server) v redundancii vytvára pripojenie a na ktorú inštanciu procesu sa pripojenie vytvára (napr. pre inštanné procesy [D000 Archív](https://doc.ipesoft.com/pages/viewpage.action?pageId=84349041)).

#### **Perióda**

Perióda, s ktorou sa bude [D2000 Server](https://doc.ipesoft.com/display/D2DOCV22SK/D2000+Server) snaži vytvori reverzné pripojenie.

#### **KNL Name**

Ak je zadané, názov kernela ([D2000 Servera](https://doc.ipesoft.com/display/D2DOCV22SK/D2000+Server)) v redundancii, ktorý má vytvára reverzné pripojenie. Ak nie je zadané, reverzné pripojenie bude vytvára [D20](https://doc.ipesoft.com/display/D2DOCV22SK/D2000+Server) [00 Server](https://doc.ipesoft.com/display/D2DOCV22SK/D2000+Server) ktorý nie je súasou redundancie, alebo je v redundancii v stave HOT (aktívny).

#### **Instance**

Pre inštanné procesy íslo inštancie (1-15), na ktorú sa [D2000 Server](https://doc.ipesoft.com/display/D2DOCV22SK/D2000+Server) pripája. Ak nie je zadané, jedná sa o pripájanie na neinštanne bežiaci proces.

#### **Host\_A, Host\_B**

IP adresy, na ktoré sa [D2000 Server](https://doc.ipesoft.com/display/D2DOCV22SK/D2000+Server) pripája. Ak sú zadané obidve, jedná sa o redundantné pripojenie (DualTCP) a pripája sa na Host\_A:Port\_A a Host\_B: Port\_B.

#### **Port\_A, Port\_B**

O)

TCP porty, na ktoré sa [D2000 Server](https://doc.ipesoft.com/display/D2DOCV22SK/D2000+Server) pripája. Ak sú zadané obidva, jedná sa o redundantné pripojenie (DualTCP) a pripája sa na Host\_A:Port\_A a Host\_B: Port\_B.

Poznámka: štandardne sa jedná o rovnaké TCP porty, rôzne porty by boli možné napr. v komplikovaných sieových konfiguráciach s prekladom IP adries a portov.

#### **Súvisiace stránky:**

[Procesy systému D2000](https://doc.ipesoft.com/display/D2DOCV22SK/Procesy) [Štartovacie parametre procesov](https://doc.ipesoft.com/pages/viewpage.action?pageId=84350140)